## G50 Controller with Initial Setting Tool

## Software to set-up the G50 Controller

The initial setting tool has been designed to provide a simple graphical interface to help speed up the time taken to set-up and commission a G50 controller. The software also provides other benefits, including the ability to define web browser viewable group names, define alarm categories for e-mailing, pre programming and saving configuration data, plus numerous other features.

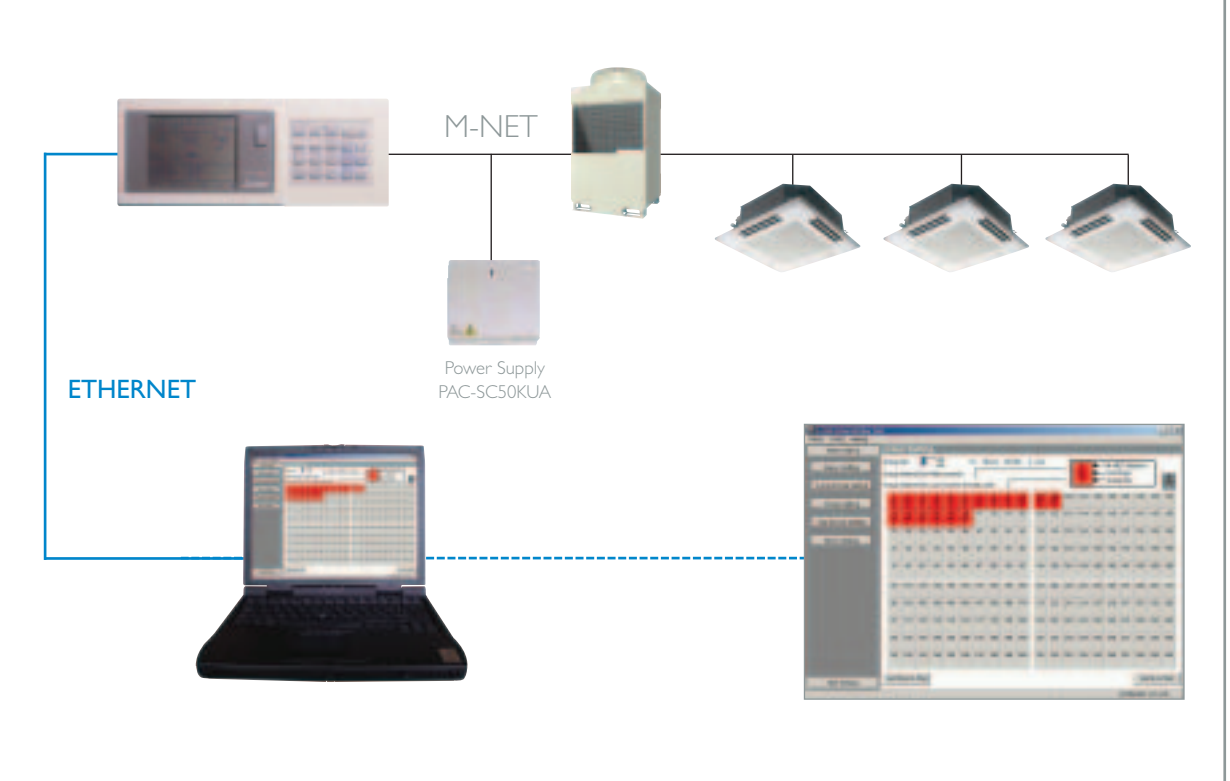

## < <Technical Information

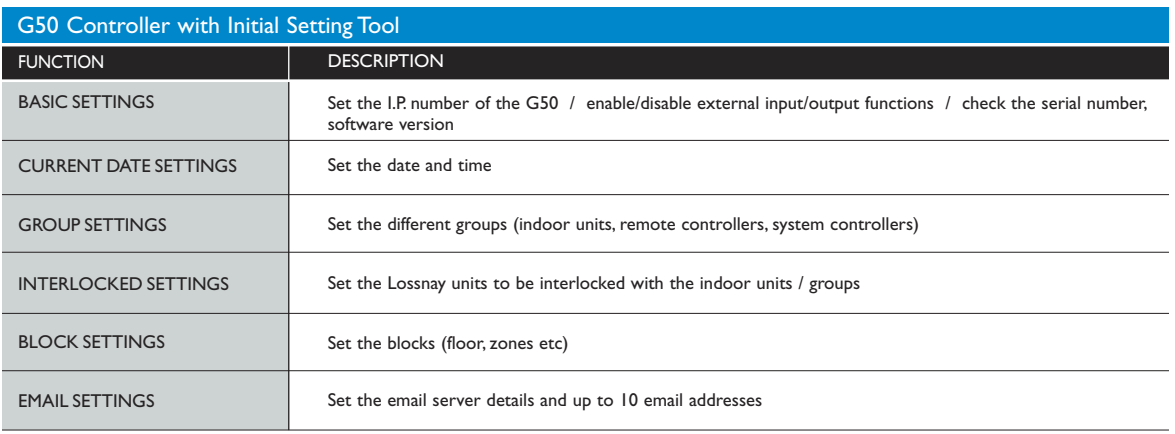

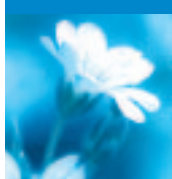

## This pdf has been downloaded from the website of :

"Supplying and installing the latest in air conditioning technology"

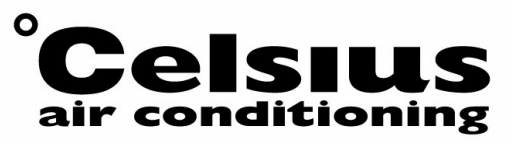

Celsius Air Conditioning Ltd, I Well Street, Heywood, Greater Manchester OL10 INT

 $^{\circ}$ 01706 367 500  $^{\circ}$  07000 CELSIUS a) 01706 367 355  $^{\circ}$  sales@celsiusair.co.uk  $^{\circ}$  www.celsiusair.co.uk

www.celsiusair.co.uk